# ELECTION JUDGES TRAINING

**Brazos County Elections Administration** 

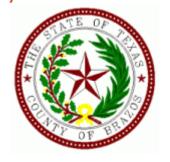

# Setting up

- Give the oath to alternate Judge and Clerks
- Set up the Controller and power on Controller and DUOs
- Power on the Scanner
- Set up and power on the pollpads
- Make sure the DUO Go is plugged in and charging
- Set out and organize all paperwork
- Put out the distance markers
- Postings and maps
- Fill out time sheets

# Open the Polls

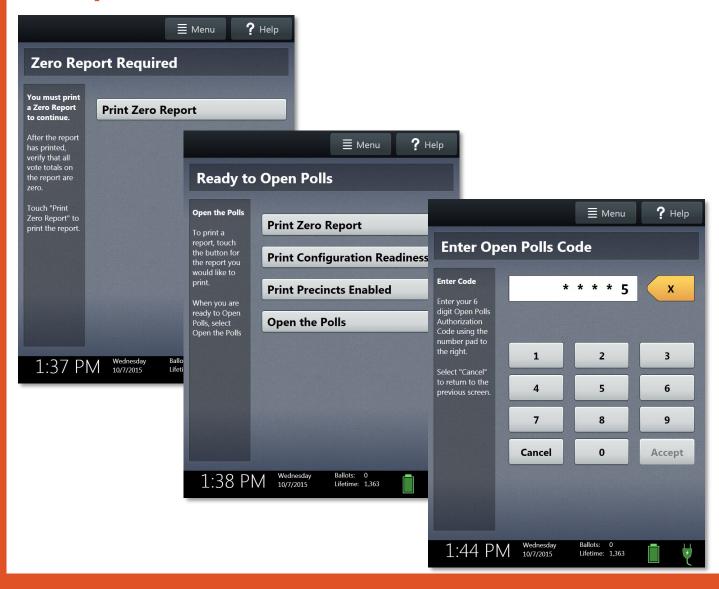

### **OPENING THE POLLS**

### OPENING CONTROLLER ON ELECTION DAY:

- After the CONTROLLER has been connected to the string of TOUCH voting machines.
   Connect the power cord to the CONTROLLER and the wall. This will allow the
   CONTROLLER to run off the electrical outlet and not the battery
- Select "PRINT ZERO REPORT" Assign booths by going to each booth and pressing. Booth Numbers in order. Continue until all booths have been assigned.
- 3. At the CONTROLLER select "OPEN THE POLLS".
- 4. Enter the OPEN POLLS CODE, and then select ACCEPT. The open polls report will print.
- Look at the bottom of the CONTROLLER screen and make sure the BALLOT count is "0" zero. If it is not, STOP and call for assistance. If it is "0", enter the number on the Reconciliation Log.
- 6. POLLS ARE NOW OPEN.
- After the tape is finished printing, tear it off the Controller, sign the bottom of the tape and place it in the RECONCILIATION LOG -MAIN ENVELOPE to be turned in at the end of the night.
- 8. Now you are ready to start voting at 7:00am.

### **OPENING SCANNER ON ELECTION DAY:**

- 1. Turn on SCANNER (red button on back)
- 2. Print and tear off ZERO REPORT
- 3. Select "SCAN OPEN POLLS" then enter open polls password then select Accept
- 4. Tear off and place your "SCAN OPEN POLLS REPORT AND ZERO REPORT" in the RECONCILIATION LOG -MAIN ENVELOPE
- 5. Ballot Scanner is now ready to accept ballots

Close Polls Procedure on back

# VOTING ORDER PRIORITY

# NOTICE OF VOTING ORDER PRIORITY FOR VOTERS WITH CERTAIN DISABILITIES

Pursuant to Section 63.0015, Texas Election Code:

An election officer shall give voting order priority to individuals with a mobility problem that substantially impairs the person's ability to move around.

- A person assisting an individual with a mobility problem may also, at the individual's request, be given voting order priority.
- Disabilities and conditions that may qualify you for voting order priority include paralysis, lung disease, the use of portable oxygen, cardiac deficiency, severe limitation in the ability to walk due to arthritic, neurological, or orthopedic condition, wheelchair confinement, arthritis, foot disorder, the inability to walk 200 feet without stopping to rest, or use of a brace, cane, crutch, or other assistive device.
- Voters who wish to be given voting order priority, and be accepted for voting before others in line to vote at that polling place, may indicate this to any election officer serving at the polling place. The presiding election judge shall bring the voter and the voter's assistant, if applicable, forward to the front of the line.

# Pollwatcher

- Pollwatcher must have a Certificate of Appointment of Pollwatcher form AND a Certificate of Completion for training
- Read the Affidavit to the watcher, have the watcher sign the Oath, then sign and date the Oath
- Watcher can come at any time
- Watcher may not talk to any voter nor wear any political advertisement (TEC 33.058)
- Watcher can take notes (TEC 33.056)
- Watcher MUST turn off their cell phone (TEC 33.051 (c))

| 4-26 Prescribed by Secretary of State Sections 33.002, 33.006, 33.051 Texas Election Code 9/2023                 |                                                                                                    |  |  |
|----------------------------------------------------------------------------------------------------|----------------------------------------------------------------------------------------------------|--|--|
|                                                                                                    | F POLL WATCHER BY A CANDIDATE                                                                                |  |  |
| To the Presiding Judge or Early Voting Clerk:                                                                    |                                                                                                    |  |  |
| The following person has been appointed as a poll watcher in accordance with [Sec. 33.002, Texas Election Code]. |                                                                                                    |  |  |
| Name of Poll Watcher                                                                                             | Name of Candidate                                                                                            |  |  |
|                                                                                                    |                                                                                                    |  |  |
| Residence Address of Poll Watcher                                                                                | Title and Date of Election                                                                                   |  |  |
| Voter Registration VUID Number of Poll Watcher                                                                   | Location Poll Watcher is to serve                                                                            |  |  |
|                                                                                                    |                                                                                                    |  |  |
| Signature of Candidate or<br>Signature of Campaign Treasurer                                                     | Printed Name of Signer                                                                                       |  |  |
| Signature of Poll Watcher  OATH OF A F                                                                           | POLL WATCHER                                                                                                 |  |  |
| The following oath must be repeated aloud by t                                                                   | the poll watcher before being accepted for service.                                                          |  |  |
| "I swear(or affirm) that I will not disrupt the voting duties"                                                   | process or harass voters in the discharge of my                                                              |  |  |
| AFFIDAVIT OF                                                                                                    | POLL WATCHER                                                                                                 |  |  |
| (printed name of watcher)                                                                                        | er for the above appointing authority, do hereby                                                             |  |  |
| recording images or sound while serving as a wat<br>serving as a watcher.                                        | on, any type of mechanical or electronic means of<br>icher or I will disable or deactivate the device while  |  |  |
| TRAINING R                                                                                                    | REQUIREMENT                                                                                                  |  |  |
|                                                                                                    | of the Certificate of Completion of the Secretary of<br>d for service. [Sec. 33.051(a), Texas Election Code] |  |  |
| Signature of Poll Watcher                                                                                        |                                                                                                    |  |  |
| Sworn to and subscribed before me this                                                                           |                                                                                                    |  |  |
| Signature of Election Judge/Deputy                                                                               | Printed Name of Election Judge/Deputy                                                                        |  |  |

# Surrendered Ballots by Mail

- Voter fills out the "Cancel my Ballot by Mail" form
- Surrenders the ballot by mail
- Fill in date surrendered, name of voter and ballot serial #
- Be sure that you date and sign the bottom of the page
- If the voter does not have their BBM they MUST cast a Provisional.

7-64
Prescribed by Secretary of State
Sections 66.026, 66.051(b), 84.032(d-1), 85.071
Texas Election Code
09/2023

| Type of Election | Polling Location #                |
|------------------|-----------------------------------|
| Date of Election | Authority Conducting the Election |

### REGISTER OF SURRENDERED BALLOTS BY MAIL

| Date Ballot by<br>Mail was<br>Surrendered | Name of Voter | Ballot Serial Number<br>(Not Ballot Style) |
|-------------------------------------------|---------------|--------------------------------------------|
|                                           |               |                                            |
|                                           |               |                                            |
|                                           |               |                                            |
|                                           |               |                                            |
|                                           |               |                                            |

| I, the undersigned Deputy Early Voting Clerk (Early Voting) or Presiding Judge (Election Day) of the election named herein, do hereby certify that the above and foregoing is a true and correct Register of Surrendered Ballots by Mail for the above-mentioned election. |                         |                 |   |  |
|----------------------------------------------------------------------------------------------------|-------------------------|-----------------|---|--|
| Given under my hand, this                                                                                                    | day of                  | , 20            | - |  |
| Signature of Early Voting Clerk/Deputy E<br>or Presiding Judge on Election Day                                                                                                    | Early Voting Clerk in E | arly Voting     |   |  |
| Printed Name of Early Voting Clerk/Depi<br>or Presiding Judge on Election Day                                                                                                    | uty Early Voting Clerk  | in Early Voting |   |  |

## Provisional Voters

- Give voter the Provisional Affidavit Envelope to complete
- Check the information, then call Voter Registration to see what precinct the address is in
- Manually issue an access code from the controller
- Hand the access code and ballot stock to voter
- Voter votes the ballot and returns to you
- Have the voter sign the receipt portion of the access code and place the receipt and ballot in the Provisional Affidavit Envelope
- Enter voters name on List of Provisional Voters
- Place the Provisional Affidavit Envelope in the Pink Ballot Bag

7-15, 12/2021 Precinct Number/Poiling Location where voted | Precinct Number where registered (if known) Authority Conducting Election / Autoridad Administrando la Type of Election / Tipo de Elección Date of Election / Fecha de la Elección Prescribed by Secretary of State Núm, de Precinto-lugar de votación Nom, de Precinto Inscrito para votar (si se sabe) Affidavit of Provisional Voter (Declaración Jurada de Votante Provisional) (Ballot number if using DRE TO BE COMPLETED BY VOTER: I am a registered voter of this political subdivision and in the precinct in which I'm attempting to vote and have not already voted in this election (either in person or by mail). I am a resident of this political subdivision, have not been finally convicted of a felony or if a felon, I have completed all of my punishment including any term of incarceration, parole, supervision, period of probation, or I have been pardoned. I have not been determined by a final judgment of a court exercising probate jurisdiction to be totally mentally incapacitated or partially mentally incapacitated without the right to vote. I understand that giving false information under oath is a misdemeanor, and I understand that it is a Class A Misdemeanor to vote in an election for which I know I am not eligible. PARA QUE EL VOTANTE LO LLENE: Estoy inscrito como votante en esta subdivisión política y en el precinto en cual estoy intentando a votar y aun no he votado en esta elección (en persona o por correo). Soy residente de esta subdivisión política, no he sido definitivamente declarado culpable de un delito grave o si soy el autor de un delito grave o si soy el autor de un delito grave, he cumplido toda mi condena inclusive el período de encarcelamiento, la libertad condicional, la libertad supervisada, la libertad vigilada, o he sido indultado. No me han determinado por un juicio final de una corte de la legalización de un testamento, ser totalmente incapacitado mentalmente o parcialmente incapacitado sin el derecho de votar. Entiendo que dar información falsa bajo juramento es un delito menor y entiendo que es un delito menor de clase A votar en una elección para la que se que no soy elegible Last Name (Include Suffix if any) / Apellido usual (Incluir sufijo si lo hay) First Name / Su nombre de pila Middle Name (if any) / Segundo nombre (si Former Name / Nombre anterior Residence Address: Street Address and Apartment Number, City, State, and ZIP. If none, describe where you live (Do not include P.O. Box, Rural Rt. Or Gender: (Optional) / Sexo (Optativo) Business Address) Domicilio: calle y número de apartamento, Ciudad, Estado, y Codigo Postal: A falta de estos datos, describa la localidad de su residencia. (No Female (Mujer) (Hombre) incluya el apartado de correos, camino rural, ni dirección comercial.) Mailing Address: City, State, and ZIP. If mail cannot be delivered to your residence address. / Dirección postal: Ciudad, Estado y Código Postal (si es imposible Date of Birth: Month, Day, Year entregarle correspondencia a su domicilio) Fecha de nacimiento: mes, día, año 1/1 11 1/1 11 11 I have not been issued a TX Driver's License Number. TX Driver's License No. or TX Personal I.D. No. (Issued by Dept. of Public Safety) Social Security No. (last 4 digits required if you do not have a TX Driver's (Número de su Licencia de Conducir de Texas o de su Cédula de Identidad de Texas License or TX Personal I.D. Number) / Número de Seguro Social. (Si no tiene TX Personal I.D. Number or a Social Security Number. expedida por el Departamento de Seguridad Publica de Licencia de Conducir de Texas ni Cedula de Identidad Personal de Texas, se Yo no tengo una Licencia de Conducir de Texas, Cedula Texas). requiere los últimos 4 números de su seguro social de Identidad Personal de Texas ni un Número de Seguro XXX-XX-Check appropriate box: ARE YOU A UNITED STATES CITIZEN? Signature of Voter / Firma del votante Marque el cuadro apropiado: Soy ciudadano/a de los Estados Unidos Yes NO TO BE COMPLETED BY ELECTION JUDGE: TO BE COMPLETED BY THE COUNTY VOTER REGISTRAR FOR STATUS: VOTER PRESENTED ACCEPTABLE FORM OF IDENTIFICATION OR A SUPPORTING FORM l, the voter registrar/deputy registrar, did research the records of my office and the following conclusion(s) OF IDENTIFICATION AND EXECUTED A REASONABLE IMPEDIMENT DECLARATION was made: No FOR VOTERS WHO DID NOT PRESENT ACCEPTABLE PHOTO IDENTIFICATION AT THE POLLING PLACE REASON FOR VOTING PROVISIONALLY Voter presented acceptable form of identification OR a supporting form of identification and Failed to present acceptable form of photo identification, a supporting executed a Reasonable Impediment Declaration within 6 calendar days of election day. form of identification with an executed Reasonable Impediment Voter met disability exemption within 6 calendar days of election day. Declaration, or voter registration certificate with exemption. Voter executed religious objection affidavit within 6 calendar days of election day. Voter not on list of registered voters. Voter executed natural disaster affidavit within 6 calendar days of election day. Voter not on list, registered in another precinct. Voter did not satisfy identification or affidavit requirements, listed in categories 1-4 above. Voter on list of people who voted early by mail, and voter has not within 6 calendar days of election day. surrendered mail ballot, presented a Notice of Improper Delivery, or FOR VOTERS WHO VOTED PROVISIONALLY FOR OTHER REASONS presented Notice of Surrendered Ballot. Not a registered voter or registration not effective in time for this election. Voting after 7:00 p.m. due to court order. Registered to vote, erroneously listed in wrong precinct. Voter on list, but registered residence address is outside Registered to vote in a different precinct within the county. political subdivision. Information on file indicating applicant completed a voter registration application, but it was Registered at Department of Public Safety (DPS): When: never received in the voter registrar's office. Where Voter erroneously removed from the list. Other: (Please explain) political subdivision. Voter is not registered to vote in Other: (Please explain) Swon Signature of Election Judge Signature of Voter Registrar Date Action taken by the Early Voting Ballot Board: ACCEPTED REJECTED Signature of Ballot Board Judge:

# Spoiled Ballot Log

|                                   |                                   | Sp                    | ooiled Ballot Log                | pa     | ge of _                 |                              |                                         |
|-----------------------------------|-----------------------------------|-----------------------|----------------------------------|--------|-------------------------|------------------------------|-----------------------------------------|
| Election Nan                      | ne:                               |                       |                                  |        |                         | Date:                        |                                         |
| Polling Place                     | e:                                |                       |                                  |        |                         | •                            |                                         |
| Record all ballo<br>replacement w |                                   |                       | per and electronic). Check eithe | r Pape | er <u>OR</u> Electron   | ic. Indicate wh              | nether a                                |
| Date/Time                         |                                   | oiled By<br>Initials) | Reason                           |        | Paper<br>(check if yes) | Electronic<br>(check if yes) | Replacement<br>Issued<br>(check if Yes) |
|                                   |                                   |                       |                                  |        |                         |                              |                                         |
|                                   |                                   |                       |                                  |        |                         |                              |                                         |
|                                   |                                   |                       |                                  |        |                         |                              |                                         |
|                                   |                                   |                       |                                  |        |                         |                              |                                         |
|                                   |                                   |                       |                                  |        |                         |                              |                                         |
|                                   |                                   |                       |                                  |        |                         |                              |                                         |
|                                   |                                   |                       |                                  |        |                         |                              |                                         |
|                                   |                                   |                       |                                  |        |                         |                              |                                         |
|                                   |                                   |                       |                                  |        |                         |                              |                                         |
|                                   |                                   |                       |                                  |        |                         |                              |                                         |
|                                   |                                   |                       |                                  |        |                         |                              |                                         |
|                                   | -                                 |                       |                                  |        |                         |                              |                                         |
|                                   |                                   |                       |                                  |        | Total Spo               | oiled Ballots:               |                                         |
|                                   | Total Replacement Ballots Issued: |                       |                                  |        |                         |                              |                                         |
|                                   |                                   |                       |                                  |        |                         |                              |                                         |

| MAIN                                                           | N ENVELOPE                                                                   |                                 |
|----------------------------------------------------------------|------------------------------------------------------------------------------|---------------------------------|
| Fill out form below (instructi                                 | ions on back) and include in th<br>Daily Device Reports Env                  | -                               |
| -                                                              | og – Election Day (Scan & C<br>e one form per polling place.                 | ontroller)                      |
| Election Name:                                                 |                                                                              | Date:                           |
| Polling Place Name:                                            | Prep                                                                         | arer's Initials:                |
|                                                                | PEN POLIS                                                                    |                                 |
|                                                                | ount from each device, from the Open Polls                                   | ranorts                         |
| 1. Scan Start of Day Ballot Count                              |                                                                              | Геропа.                         |
| 2. Controller Start of Day Ballot Count                        |                                                                              |                                 |
| 2. <u>Controller</u> Start of Day Ballot Coun                  | (from the Controller Open Polis report)                                      |                                 |
| C                                                              | LOSE POLLS                                                                   |                                 |
| Enter the <b>End of Day Ballot Counts</b> from the Scan and Co | ontroller Close Polls reports. Enter the <b>Nur</b><br>olling place records. | nber of Voters Checked In using |
| 3. <u>Scan</u> End of Day Ballot Count                         | (from the Scan Close Polls report)                                           | ****                            |
| 4. Controller End of Day Ballot Coun                           | t (from the Controller Close Palls report)                                   | *****                           |
| 5. Number of Voters Checked                                    | In (including provisionals)                                                  | Polipad + pro's                 |
| CONTROLLER ACCESS CODE TOTALS                                  | SPOILED BALLOT TOTALS (F                                                     | and the Specifical Bullet Lond  |
| Access Codes Issued                                            | Ballots Spoiled                                                              | ******                          |
| Access Codes Voted                                             | Replacement Ballots Issued                                                   | ****                            |
| Access Codes Expired                                           | UNSCANNED BALLOT TO                                                          | TALS (if applicable)            |
| Access Codes Deactivated Total Unscanned Ballots               |                                                                              |                                 |
| Access Codes Spoiled                                           | (including Provisionals)                                                     |                                 |
| Lines 3+4 should match line 5. It                              | f they do not, please explain below in <b>C</b>                              | omments.                        |
| Co                                                             | omments:                                                                     |                                 |
|                                                                |                                                                              |                                 |
|                                                                |                                                                              |                                 |
| Signature Date                                                 |                                                                              |                                 |
|                                                                |                                                                              |                                 |

# Register of Official Ballots

|         | REGISTER OF OFFICIAL PAPER BALLOTS  This is one of the most important forms to be completed by the Election Judge. Fill in each line below.                                              |                     |  |  |  |  |
|---------|----------------------------------------------------------------------------------------------------|---------------------|--|--|--|--|
| Po      | te:<br>thority Conducting the Election: Brazos County<br>ling Place/Code:<br>CORD THESE COUNTS IMMEDIATELY AFTER the po                                                                  | Scan Serial number: |  |  |  |  |
| 1       | End of Day Scan 'Ballots' Count-Located at the Bottom of the Scan S                                                                                                    | creen 1             |  |  |  |  |
| 2       | Quantity of Ballot stock received from Elections Office                                                                                                    | 2                   |  |  |  |  |
| 3       | Number of Spoiled Ballots returned by voter                                                                                                    | 3                   |  |  |  |  |
| 4       | Quantity of un-used Blank Ballot stock                                                                                                    | 4                   |  |  |  |  |
| 5       | Number of Thrown Out Ballots (Voter printed but did not run through the Sca<br>leaving, Ballot is considered abandoned.)                                                                 | n before 5          |  |  |  |  |
| 6       | Number of Voted Ballots                                                                                                    |                     |  |  |  |  |
| 7       | Total number of ballots/stock accounted for (add lines 3+4+5+6)                                                                                                    | 6                   |  |  |  |  |
| 8       | Number of voters checked in on the Pollpad                                                                                                    | 7                   |  |  |  |  |
|         | If line 8 does not match line 6, please explain:                                                                                                    | 181                 |  |  |  |  |
| 9       |                                                                                                    | 9                   |  |  |  |  |
| 10      | Number of Provisional voters                                                                                                    | 10                  |  |  |  |  |
| We, the | We, the under signed election officials do hereby certify the following:  The above is a true and correct accounting of the paper ballots used in this election.  Signed this day of, 20 |                     |  |  |  |  |
|         | Signature of Presiding Judge                                                                                                    |                     |  |  |  |  |
|         | Signature of Alternate Judge or                                                                                                    | Clerk               |  |  |  |  |
|         | Signature of Poil Watcher(s) - if                                                                                                    | present             |  |  |  |  |
|         |                                                                                                    |                     |  |  |  |  |

- Enter the scan serial number
- 1. Ballot Count from scanner
- 2. Will be filled in
- 3. Number of Spoiled paper ballots (from Spoiled Ballot Log)
- 4. Number of Unused paper ballots
- 5. Leave Blank
- 6. Number of Voted Ballots
- 7. Add 3+4+5+6
- 8. Number of Voters from Pollpad
- 9. If anything unusual happened please note it in this box
- 10 Number of Provisional voters

# General Information

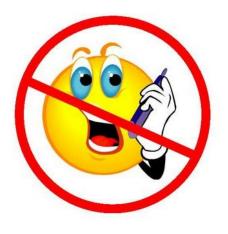

- A voter may bring in material to assist them in voting
- NO political advertising of any kind is permitted (hats, shirts, buttons, masks)
- NO cell phones or tablets
- DO NOT give a voter an access code unless there is an open booth

# Acceptable ID (Can be expired for 4 years unless over 70)

- Texas Drivers License issued by DPS
- Texas Election Identification Certificate issued by DPS
- Texas Personal Identification Card issued by DPS
- Texas Handgun License issued by DPS
- United States Military Identification Card containing photograph
- United States Citizenship Certificate containing photograph
- United States Passport (book or card)

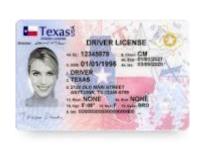

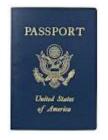

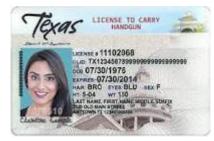

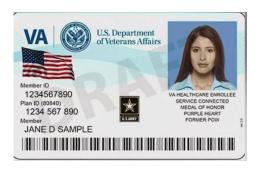

# Alternative Forms of ID (Reasonable Impediment Form)

- Copy or original of a government that shows the voter's name and address
- Copy or original current utility bill
- Copy or original bank statement
- Copy or original government check
- Copy or original paycheck
- Copy or original (a) certified domestic birth certificate or (b) a document confirming birth admissible in a court of law which establishes the voter's identity (may include a foreign birth document)

# Close Polls

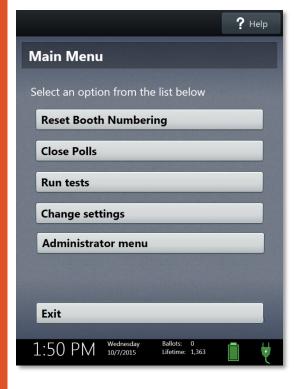

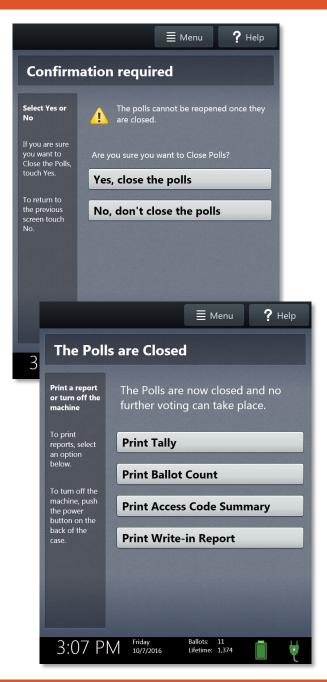

### **CLOSING POLLS**

### CLOSING THE POLLS ON CONTROLLER ELECTION DAY:

- 1. **DO NOT** close the polls until all voters who were in line at 7:00pm have completed voting.
- Once everyone is finished voting, go to the CONTROLLER, select MENU at the top of the screen. Select "CLOSE POLLS".
- The CONTROLLER will give you a warning and ask you to confirm that you want to close the poll, select "YES, CLOSE POLLS".
- 4. Enter the CLOSE POLLS password and select "ACCEPT". The close report will print automatically. Tear off reports. Use the <u>ACCESS CODE SUMMARY & BALLOT COUNT REPORT</u> to get your end of day totals and enter those totals on the RECONCILIATION LOG -MAIN ENVELOPE and place reports in main envelope.
- 5. NEXT "The Polls are Closed" screen CONTROLLER SCREEN RE-PRINT ACCESS CODE SUMMARY & BALLOT COUNT AND LEAVE IT ON CONTROLLER... DO NOT TEAR IT OFF.
- 6. Now you can close and **SEAL** your controller.

### CLOSING POLL ON SCANNER ELECTION DAY:

- 1. Press **BLUE** poll worker button on the back of the scanner.
- 2. Select "CLOSE POLLLS". will give you a warning and ask you to confirm that you want to close the poll, select "YES, CLOSE POLLS".
- 3. Enter **CLOSE POLLS** password
- 4. Tear off "TALLY SUMMARY REPORT" PLACE IN RECONCILIATION LOG -MAIN ENVELOPE
- 5. Select "PRINT BALLOT COUNT" AND LEAVE ON SCANNER DO NOT TEAR IT OFF.
- 6. \*\*PLACE RECONCILIATION LOG -MAIN ENVELOPE, EQUIPMENT LOG AND BALLOT & SEAL LOG INSIDE SCANNER. NOW YOU MAY CLOSE AND SEAL YOUR SCANNER. \*\*\*

At the end of the night the **RECONCILIATION LOG -MAIN ENVELOPE** should contain the Controller and Scanner Zero Tape from the beginning of the day, any cancelled booth access codes, and the Access Code Report from your Controller and Ballot Count Summary Report from your scanner.

REMINDER: YOU MUST BRING BACK YOUR CONTROLLER, BALLOT SCANNER AND VOTED BALLOTS INTO CENTRAL COUNT. ALL OTHER EQUIPMENT REMAIN AT YOUR VOTE CENTER

Open Polls Procedure on Front ->

# Reconciliation Log

### **SCANNER**

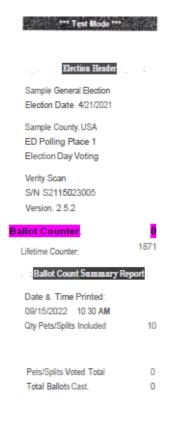

### **CONTROLLER**

Sample General Election

Eled1on Date 4/c1/2021

Sample County. USA

ED Polling Place 1

Electron Day Voting

Verity Controller

SIN C1801761708

Ver sio, 1 2 5 1

### **Ballot Counter**

Lifetime Counter

2711

### Ballot Count Summary Report

Date & Time Printed 09/13/2022 9 24 AM

Qty Pets/Splits included: 10

Pds/Splits Voted Total 4
Total PVRs Printed 4

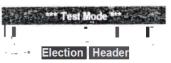

Sample General Election

Electron Dale, 4/21/2021

Sample County USA

ED Polling Place 1

Electron Day Voting

Verity Controller

SIN C1801761708

Version 251

Lifetime Counter 2711

### Access Code Summary Report

Dale & Time Printed
091131 022 9 24 AM

### Total Codes Issued 0

| Printed     | 0 |
|-------------|---|
| Open        | 0 |
| In Progress | 0 |
| Expired     | 0 |
| Deactivated | 0 |
| Spoiled     | 0 |

### MAIN ENVELOPE

### Fill out form below (instructions on back) and include in this envelope:

□ Daily Device Reports Envelope
 □ Spoiled Ballot Log

### Verity Reconciliation Log - Election Day (Scan & Controller)

Complete one form per polling place.

| Polling Place Name: Preparer's Initials  OPEN POLLS  Enter the Start of Day Ballot Count from each device, from the Open Polls reports.  1. Scan Start of Day Ballot Count (from the Scan Open Polls report)  2. Controller Start of Day Ballot Count (from the Controller Open Polls report)  CLOSE POLLS  Enter the End of Day Ballot Counts from the Scan and Controller Close Polls reports. Enter the Number of Voters Chepolling place records.  3. Scan End of Day Ballot Count (from the Scan Close Polls report) |         |
|----------------------------------------------------------------------------------------------------|---------|
| OPEN POLLS  Enter the Start of Day Ballot Count from each device, from the Open Polls reports.  1. Scan Start of Day Ballot Count (from the Scan Open Polls report)  2. Controller Start of Day Ballot Count (from the Controller Open Polls report)  CLOSE POLLS  Enter the End of Day Ballot Counts from the Scan and Controller Close Polls reports. Enter the Number of Voters Chepolling place records.                                                                                                    |         |
| Enter the Start of Day Ballot Count from each device, from the Open Polls reports.  1. Scan Start of Day Ballot Count (from the Scan Open Polls report)  2. Controller Start of Day Ballot Count (from the Controller Open Polls report)  CLOSE POLLS  Enter the End of Day Ballot Counts from the Scan and Controller Close Polls reports. Enter the Number of Voters Chepolling place records.                                                                                                    | :       |
| Scan Start of Day Ballot Count (from the Scan Open Polls report)      Controller Start of Day Ballot Count (from the Controller Open Polls report)  CLOSE POLLS  Enter the End of Day Ballot Counts from the Scan and Controller Close Polls reports. Enter the Number of Voters Chepolling place records.                                                                                                    |         |
| CLOSE POLLS  Enter the End of Day Ballot Counts from the Scan and Controller Close Polls reports. Enter the Number of Voters Chepolling place records.                                                                                                    |         |
| CLOSE POLLS  Enter the End of Day Ballot Counts from the Scan and Controller Close Polls reports. Enter the Number of Voters Ch polling place records.                                                                                                    |         |
| Enter the End of Day Ballot Counts from the Scan and Controller Close Polls reports. Enter the Number of Voters Ch polling place records.                                                                                                    |         |
|                                                                                                    | •       |
| 4. Controller End of Day Ballot Count (from the Controller Close Polls report)                                                                                                    |         |
| 5. Number of Voters Checked In (including provisionals)  Pollpad + p                                                                                                    | ro's    |
| CONTROLLER ACCESS CODE TOTALS SPOILED BALLOT TOTALS (from the Spoiled Ballot                                                                                                    | ot Log) |
| Access Codes Issued **** Ballots Spoiled *******                                                                                                    |         |
| Access Codes Voted *** Replacement Ballots Issued ********                                                                                                    |         |
| Access Codes Expired *** UNSCANNED BALLOT TOTALS (if applicab                                                                                                    | le)     |
| Access Codes Deactivated Total Unscanned Ballots Access Codes Spoiled (including Provisionals)                                                                                                    |         |
| Lines 3+4 should match line 5. If they do not, please explain below in Comments.                                                                                                    |         |

| Signature | Date |  |
|-----------|------|--|

# Ballot and Seal Log

### **SCANNER**

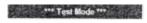

### Election Header

Sample General Election Election Date 4/21/2021

Sample County, USA ED Polling Place 1 Election Day Voting

Verity Scan S/N S2115023005

Version, 2.5.2

### Ballot Counter

Lifetime Counter:

### Ballot Count Summary Report

Date & Time Printed: 09/15/2022 10 30 AM

Qty Pets/Splits Included

Pets/Splits Voted Total 0
Total Ballots Cast. 0

### CONTROLLER

Sample General Election

Eled1on Date 4/c1/2021

Sample County. USA

ED Polling Place 1

Electron Day Voting

Verity Controller

SIN C1801761708

Ver sio.1 2 5 1

### **Ballot Counter**

Lifetime Counter

2711

### Ballot Count Summary Report

Date & Time Printed

09/13/2022 9 24 AM

Qty Pets/Splits included:

.s/Spiits iliciuded.

Pds/Splits Voted Total 4

Total PVRs Printed 4

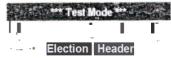

Sample General Election

Electron Dale. 4/21/2021

Sample County USA

ED Polling Place 1

Electron Day Voting

Verity Controller

SIN C1801761708

Version 251

Lifetime Counter 2711

### Access Code Summary Report

Dale & Time Printed

091131 022 9 24 AM

### Total Codes Issued

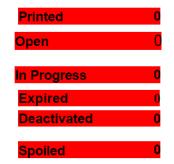

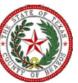

### **Ballot & Seal Certificate**

The Ballot & Seal Certificate accompanies the V-Drive Controller and Scanner from the warehouse, to the polling place, and to the Counting Station.

| Election     | Polling Place | Controller Serial # | Scan Serial # |
|--------------|---------------|---------------------|---------------|
| Nov. 7, 2023 |               |                     |               |

### Ballot & Seal Certificate

The V-Drive door of the Controller/Scanner was secured with a numbered seal. The door seal number, and initials of the technician who placed the seal on the door, are recorded on this form. A record of the seal numbers assigned to each location is kept by the Administrative Offices. The seal on the V-Drive door remains on the Controller/Scanner until removed by the Central Counting Station personnel.

The seal number placed on the Controller prior to the election to detect unauthorized opening of V-Drive slot was:

| ] | Controller Seal # | Scanner Seal # | Installer's Initials |
|---|-------------------|----------------|----------------------|
|   |                   |                | RTR                  |

We, the undersigned election officials, do hereby certify that the Controller/Scanner was transferred to the counting station, and the above is a true and correct list of the seal used. The number of Access Codes on the Controller/Scanner, read from the Controller/Scanner tape still attached to the Controller, was as follows:

### Numbers of Ballots Cast (SCAN)

The numbers of ballots cast on the **CONTROLLER**, read from the Controller tape and/or ballot count was as follows:

### Numbers of Ballots Cast (CONTROLLER

The number of Access Codes issued on the **CONTROLLER**, read from the tape attached to the device, was as follows:

| Issued | Deactivated | Spoiled | Voted | Expired |
|--------|-------------|---------|-------|---------|
|        |             |         |       |         |

On completing this certificate, the Central Counting Station official shall place the original in the envelope/container that will be used to store the V-Drives. The Election Authority shall retain a copy of the certificate and preserve it for the period for preserving the precinct election records.

| Signature of Precinct Judge                  | Signature of Poll Watcher (if present) |
|----------------------------------------------|----------------------------------------|
|                                              |                                        |
| Signature of 2 <sup>nd</sup> Precinct Worker | Signature Central Counting Station     |

# Central Count Check In

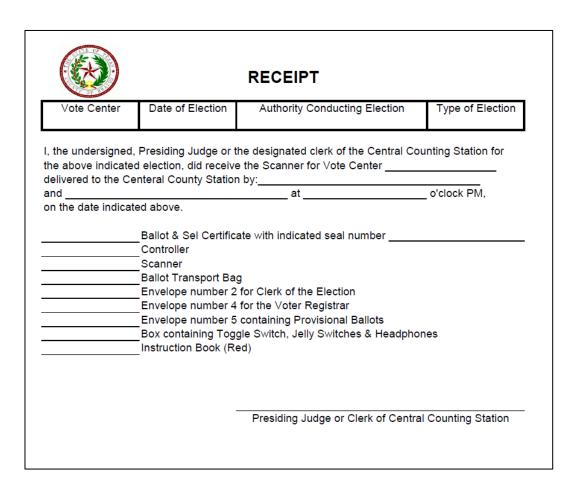

 Be sure all items listed on Receipt are easily accessible when you arrive at Brazos Center for check in at Central Count.

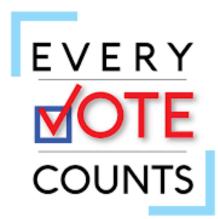

# Brazos County Elections Administration

• Trudy Hancock, REO, CERA

### thancock@brazoscountytx.gov

• Krystal Ocon, Elections Coordinator

### kocon@brazoscountytx.gov

 Kathy Schuetze, Voter Registration Coordinator

kschuetze@brazoscountytx.gov

• 979-361-4135 or 979-446-6171

• 979-361-5773 or 979-446-6189